**Power CD+G Filter Crack Registration Code [Mac/Win]**

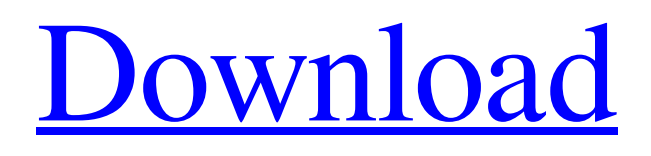

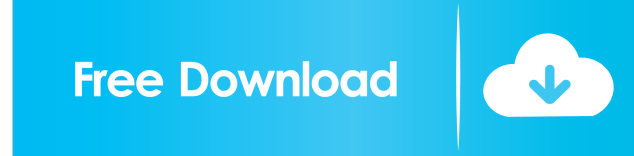

- Supports CD+G and BIN files - Support for DVD+G files is in development and will come in our next release - Supports CDG and BIN format files - Supports MP3+G, MP3, OGG and OGA files - Easy operation - Multimedia files will always play in full screen mode - Full screen mode and playback in case of DVDs - Supports special effects: Pop-in, Zoom, Zoom + Pop-in, Quick, Easy, Fast, Easy + Pop-in, Normal, Normal + Pop-in, Slow, Slow + Pop-in, Reverse, Hard, Hard + Pop-in -

Supports most of CD+G effects (some effects can't be imported from CD+G), so you can use them to improve playback, especially if you play the file with Windows Media Player 10 and use it in conjunction with CD+G! - Supports all features of CD+G, like Band-in-a-Box, Guitar Pro, Music Director, Rosegarden and Rytmic - Supports CD+G timestretch - Has some extra effects like sample edit and volume edit - Supports import/export operations - 2 instances of the same file can be played at once - Supports auto-play - Enable and disable CD+G filtering at anytime -

## Ability to set CD+G and BIN karaoke filter as default in your Media Player - Ability to choose a filter for: CDs, DVDs, BINs, MP3+G, OGG, OGA - Powerful filter options and presets: Power CD+G Filter Features - Filter - Playlist (you can also use it to browse your files, e.g. all MP3+G karaoke files) - File Browser (to find, edit and play all karaoke files) - Ability to sort the file in alphabetical order - Easy operation - Supports all features of CD+G, like Band-in-a-Box, Guitar Pro, Music Director, Rosegarden and Rytmic - Has some extra effects like sample edit and volume edit - Supports

auto-play - Ability to set CD+G and BIN karaoke filter as default in your Media Player - Ability to choose a filter for: CDs, DVDs, BINs, MP3+G, OGG, OGA - Powerful filter options and presets: -

**Power CD+G Filter With Keygen Download**

Main features: Supporting both Windows Media Player 7 (2003 and later) and Windows Media Player 10 (2010 and later). Supporting any Windows Media Player plug-ins that support standard CDG and BIN format. Supporting any MP3+G format for Windows Media Player 10

## (with PCM and AAC encoders). Supporting any SMI format for Windows Media Player 7 (with SMI+G encoder). Supporting all Digital X 2D (WAV, AIFF, MP3, WAX and M3U) files. Supporting any Digital X 3D (MP3, WAV and AIFF) files. Supporting Any Sound Format (SMI, BIN, CDG, MP3+G, WAV, AIFF, MP3 and AAC) formats. Supporting RIPPED CDG (PCM and AAC encoder) for Windows Media Player 10 (with PCM and AAC encoder). Supporting PCM and AAC encoder for Windows Media Player 7 (with PCM and AAC encoder).

Supporting MP3+G encoder for Windows Media Player 7 (with PCM and AAC encoder). Supporting any standard WAV, AIFF and MP3 encoder for Windows Media Player 7. Supporting any PCM or AAC encoder for Windows Media Player 10 (with PCM or AAC encoder). Supporting any SMI+G encoder for Windows Media Player 7 (with SMI+G encoder). Supporting any standard WAX format for Windows Media Player 7 (with WAX encoder). Supporting any digital X format (PCM, AAC, WAV and MP3) for Windows Media Player 7 (with any

encoder). Supporting any digital X format (SMI, BIN, PCM, AAC, WAV and MP3) for Windows Media Player 7 (with any encoder). Supporting any CDG or MP3+G format (with any encoder) for Windows Media Player 10. Supporting any standard WAX format (with any encoder) for Windows Media Player 10. Supporting any digital X format (PCM, AAC, WAV and MP3) for Windows Media Player 10. Supporting any standard digital X format (SMI, BIN, PCM, AAC 1d6a3396d6

Connect K-lite's CD+G Media Player with any Windows Media Player, you can play CD+G (CD+G and MP3+G) and BIN files in Windows Media Player! Note: Power CD+G Filter will not play BIN files. It is recommended to use Media player extension for that. Macintosh CD+G Player for Macintosh can play CD+G and MP3+G, and BIN files in Windows Media Player, and several multimedia players including Windows Media Player, Real Player, and Quicktime for Windows. It also plays MP3-CD and

DVD-CD. After reading the specifications, I got so excited. I got the software and some source CD+G mp3's for my MP3 CD player. Then I ripped the CD+G into some sound files on my PC and imported the source files into WMP. I selected WMP as my CD Player in the Sound Recorder utility that came with the software. Then I went into the Sound Options window and started the test run. I didn't understand a word of the program except for the fact that it was a CD+G media player. I couldn't find the CD+G tracks. When I first fired up the software, it didn't work at all.

First, you have to install the codecs that are required to play CD+G. Go to "download" and download the codecs and install them. You should have a folder with the name of the codecs "cdg\_decoder" and "cdg\_encoder". Copy these files to the WinMediaPlayer folder. Then, install the "cdg\_play.dll" file. Now, go into WinMediaPlayer and go into the Codecs tab. Add "cdg\_decoder" and "cdg\_encoder" to the list. And add the "cdg\_play.dll" file to the list. Then, go back to the Sound Options window and click on the "cdg\_play" tab. Click "load", and click "ok". You have to

click load in the list of codecs. Finally, try playing your CD+G file. It will work, but it is a pain. You should give more explanations to the problem. Like what I explained earlier, this software is only for CD+G player.

**What's New In Power CD G Filter?**

Power CD+G Filter is a karaoke extension for Windows Media Player (plug-in) that will enable you to play CDG karaoke (CD+G and MP3+G) and BIN karaoke files with any DirectX-aware multimedia player. Our filter allows you to use all Windows Media Player features, like playlists

and full screen mode. This is a stable, tested and working version of our software, that will support all the karaoke formats supported by "Power CD+G Filter" (as well as by Winamp, Real Player, Media Player, Songbird and most others). User's Guide: 1 - Installation 1.1 - Requirements We recommend Power CD+G Filter to be run under Windows XP or Windows 2000 32 bit and Microsoft.NET Framework 2.0. The software does not run under Microsoft.NET Framework 3.0 or higher. 1.2 - Installation 1.2.1 - Install the power cdgfilter.exe first: Power CD+G Filter depends on

several libraries that are used by it and by other applications. To avoid problems with the installation process (including possible damage to your computer or data loss) please follow the installation process carefully. 1.2.2 - Make sure that you have a working installation of Windows Media Player and an internet connection. 1.2.3 - Install the.dll files and the.url file that is indicated in the following: Install Power CD+G Filter 1.2.4 - Power CD+G Filter will automatically detect all the parameters required for the process. Some of them may require you to enter your Windows login

password before they are recognized. 1.3 - Running the software 1.3.1 - Start Power CD+G Filter by double clicking on "power cdgfilter.exe" in the Windows directory or by opening Start > Programs > CD+G Filter. If you want to use Power CD+G Filter in a Windows Media Player 32 bit or 64 bit version, first you must install the.dll files and the.url file from the Windows directory (see step 1.2.4). 2 - Using the software 2.1 - Opening CDG files with Power CD+G Filter In order to use Power CD+G Filter, first you must open a CD+G karaoke file with Windows Media Player. Simply click

on the "Windows Media Player" icon (a small speaker inside a circle) in the Windows taskbar and choose to "Open files with Windows Media Player". If the karaoke file that you want to use is on your computer, you will be prompted for the location of the karaoke file. After that,

This game is designed for 4K resolution. The game will only be playable on Nvidia 4K and up. Please note that the game will run in a windowed mode. You need to press  $ALT + Enter to open the full screen$ window. To play in native 4K resolution, please make sure you have a GPU that supports at least a 4K resolution. If your GPU does not support 4K, please make sure you are running an NVIDIA game in a windowed mode. Intro For a long time,

## Related links:

<https://firmateated.com/2022/06/07/rabio-crack-free-download-march-2022/> [http://www.labonnecession.fr/wp-content/uploads/2022/06/IP\\_Messenger.pdf](http://www.labonnecession.fr/wp-content/uploads/2022/06/IP_Messenger.pdf) <http://www.colinelli.it/karaoke-dvd-burner-6-54-crack-with-key-free-download-final-2022/> <https://tunneldeconversion.com/alpha-clicker-crack-license-key-full-2022-latest/> [https://sunuline.com/upload/files/2022/06/jCFWZo3zjX9f7JGKDnm8\\_07\\_ac0c9e87c07b7d779fb1370c99fab0f8\\_file.pdf](https://sunuline.com/upload/files/2022/06/jCFWZo3zjX9f7JGKDnm8_07_ac0c9e87c07b7d779fb1370c99fab0f8_file.pdf) <https://speakerauthorblueprint.com/?p=7377> <https://fraenkische-rezepte.com/sqlitesheet-crack-license-key-full/> <https://sehatmudaalami65.com/?p=5546> [https://turbulentelevenvansissi.nl/wp-content/uploads/2022/06/PSS\\_Bulk\\_Mailer.pdf](https://turbulentelevenvansissi.nl/wp-content/uploads/2022/06/PSS_Bulk_Mailer.pdf) [https://social111.s3.amazonaws.com/upload/files/2022/06/cggqjnHXZHpFlyoYXsah\\_07\\_7ba5e0f5e6709e154e7ce36688a57b3](https://social111.s3.amazonaws.com/upload/files/2022/06/cggqjnHXZHpFlyoYXsah_07_7ba5e0f5e6709e154e7ce36688a57b30_file.pdf) [0\\_file.pdf](https://social111.s3.amazonaws.com/upload/files/2022/06/cggqjnHXZHpFlyoYXsah_07_7ba5e0f5e6709e154e7ce36688a57b30_file.pdf) [https://www.pickupevent.com/wp-content/uploads/2022/06/Radis\\_PETCT.pdf](https://www.pickupevent.com/wp-content/uploads/2022/06/Radis_PETCT.pdf) <https://theramedkids.com/wp-content/uploads/2022/06/orlofrey.pdf> <https://zolixplorer.com/wp-content/uploads/2022/06/yorjar.pdf> <http://theprofficers.com/?p=10258> <http://www.hva-concept.com/nightingale-6-7-0-crack-win-mac-latest-2022/> <http://fencingincentives.com/wp-content/uploads/2022/06/neesklar.pdf> [https://lfbridge.com/upload/files/2022/06/wxsKZJyEfUCnx9NuYL3H\\_07\\_ac0c9e87c07b7d779fb1370c99fab0f8\\_file.pdf](https://lfbridge.com/upload/files/2022/06/wxsKZJyEfUCnx9NuYL3H_07_ac0c9e87c07b7d779fb1370c99fab0f8_file.pdf) <https://oscareventshouse.uk/wp-content/uploads/2022/06/reswyn.pdf> <https://plan-bar-konzepte.de/2022/06/07/free-file-camouflage-crack-download-latest/>

<http://mangalamdesigner.com/?p=15651>